# ELAC MEETING

**12/6/23**

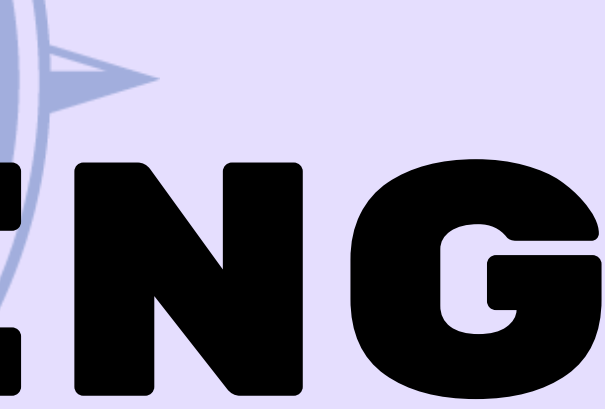

# AGENDA

- Welcome
- Review of Last Meeting Minutes
- High School Transition & Programs Ms. Kim, School Counselor
- How To Navigate Google Classroom to Support Your Child Mrs. Beecher, Asst. Principal

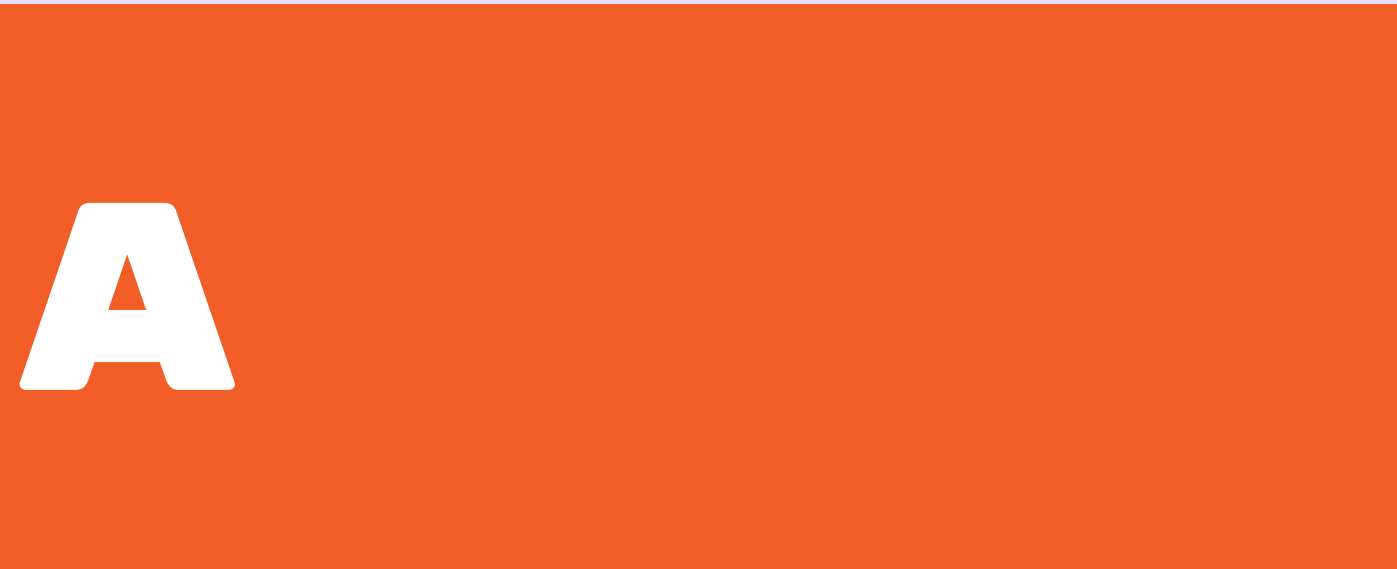

# [Meeting](https://drive.google.com/file/d/16X0Nyn41CP_TcX-KnaWKLjInvukYc63k/view?usp=sharing) [Minutes](https://drive.google.com/file/d/16X0Nyn41CP_TcX-KnaWKLjInvukYc63k/view?usp=sharing)

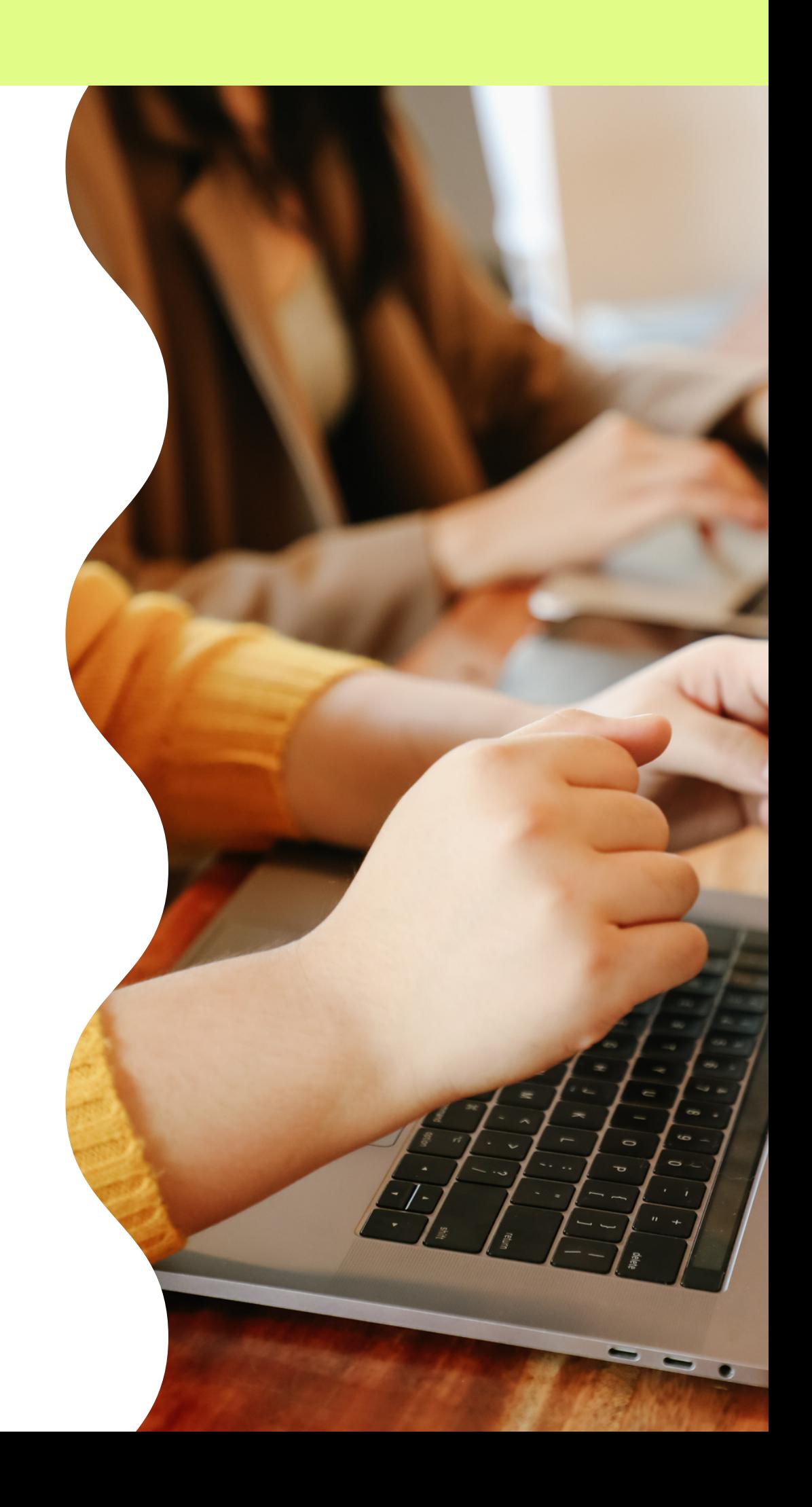

## High School Transition & **PROGRAMS** Ms. Kim, School Counselor

# HOW TO Navigate GOOGLE Classroom & PowerSchool

#### **Mrs. Beecher, Asst. Principal**

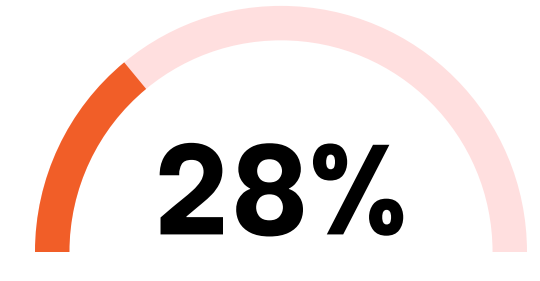

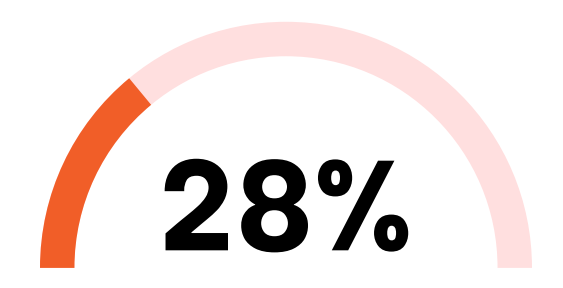

To Do checklist shows student assignments in each class or subject.

**Goal 2**

Elaborate on the goal status.

#### **Goal 3**

Elaborate on the goal status.

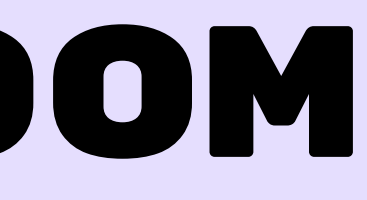

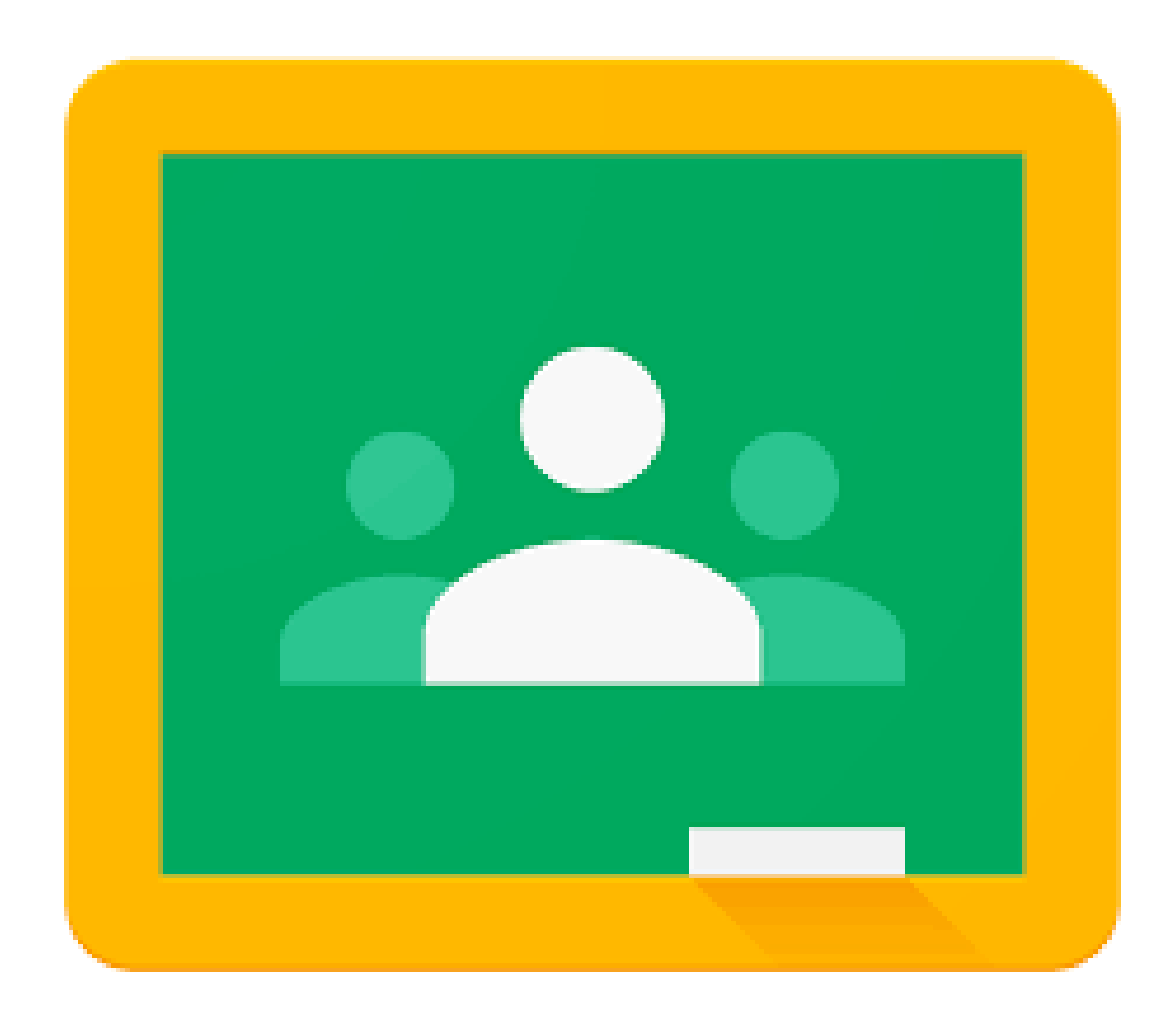

#### Google Classroom

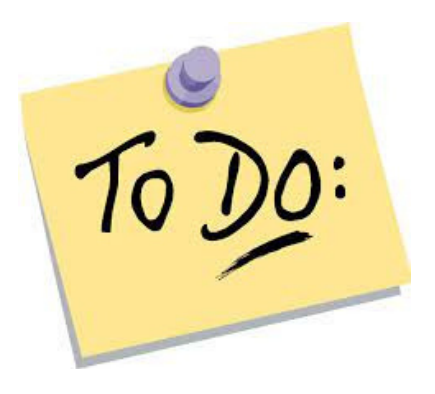

To Do checklist shows student assignments in each class or subject.

#### Classroom  $\equiv$

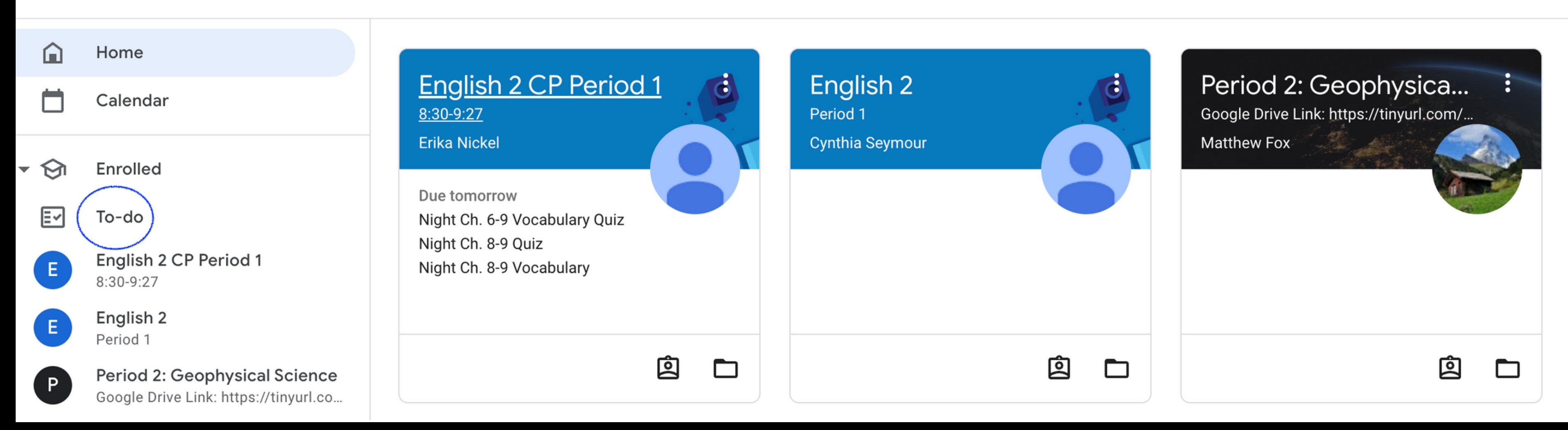

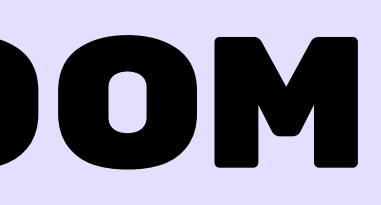

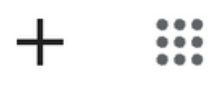

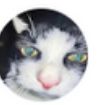

### Google Classroom

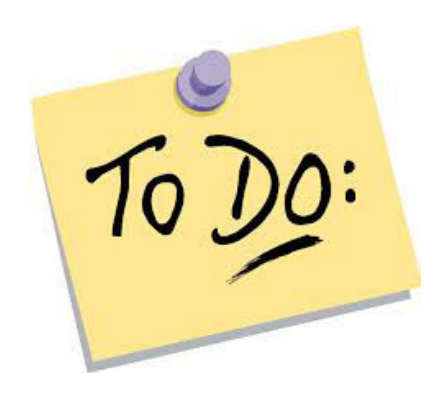

To Do checklist shows student assignments in each class or subject.

Classroom > To-do **A** 

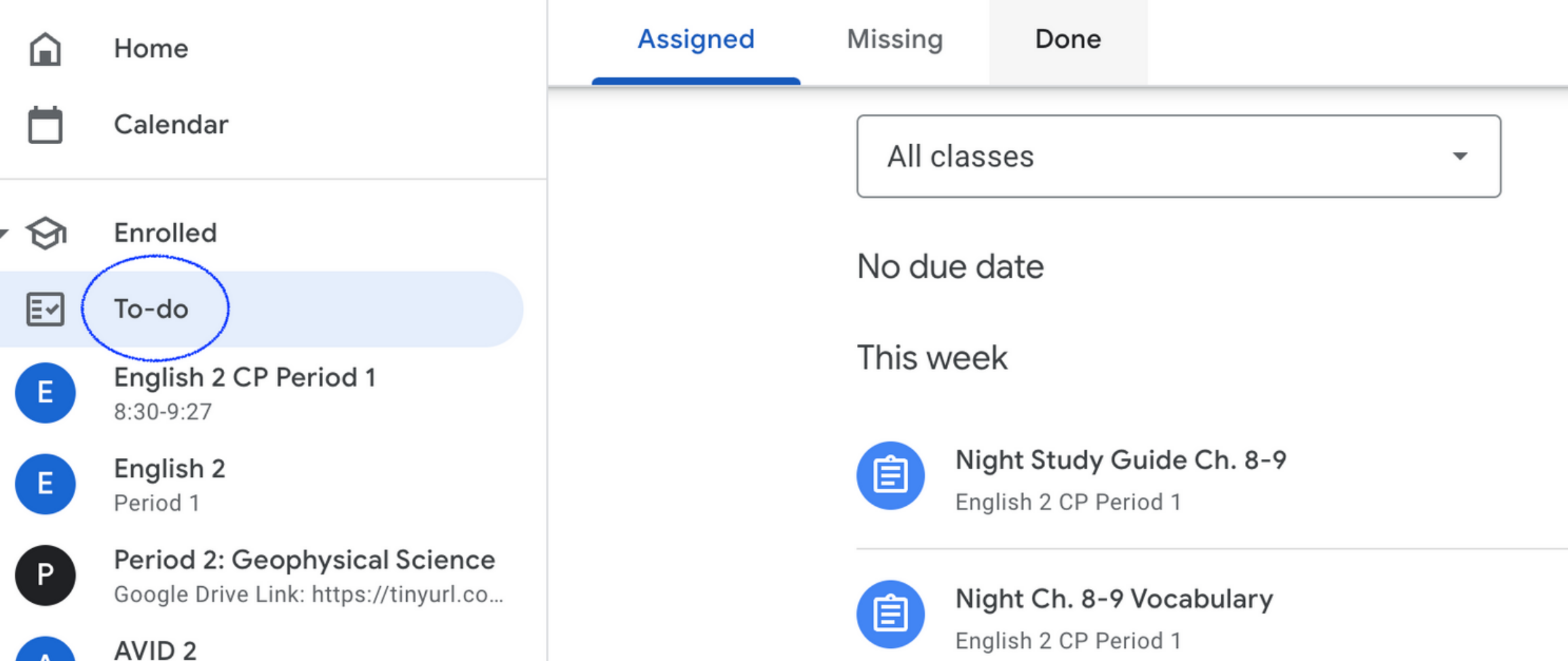

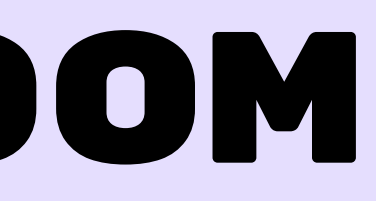

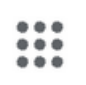

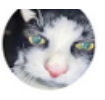

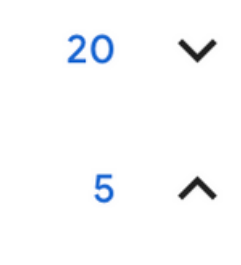

Tomorrow, 11:59 PM

Tomorrow, 11:59 PM

### Google Classroom

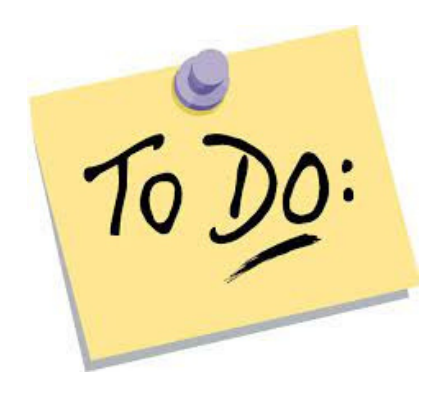

 $\equiv$ 

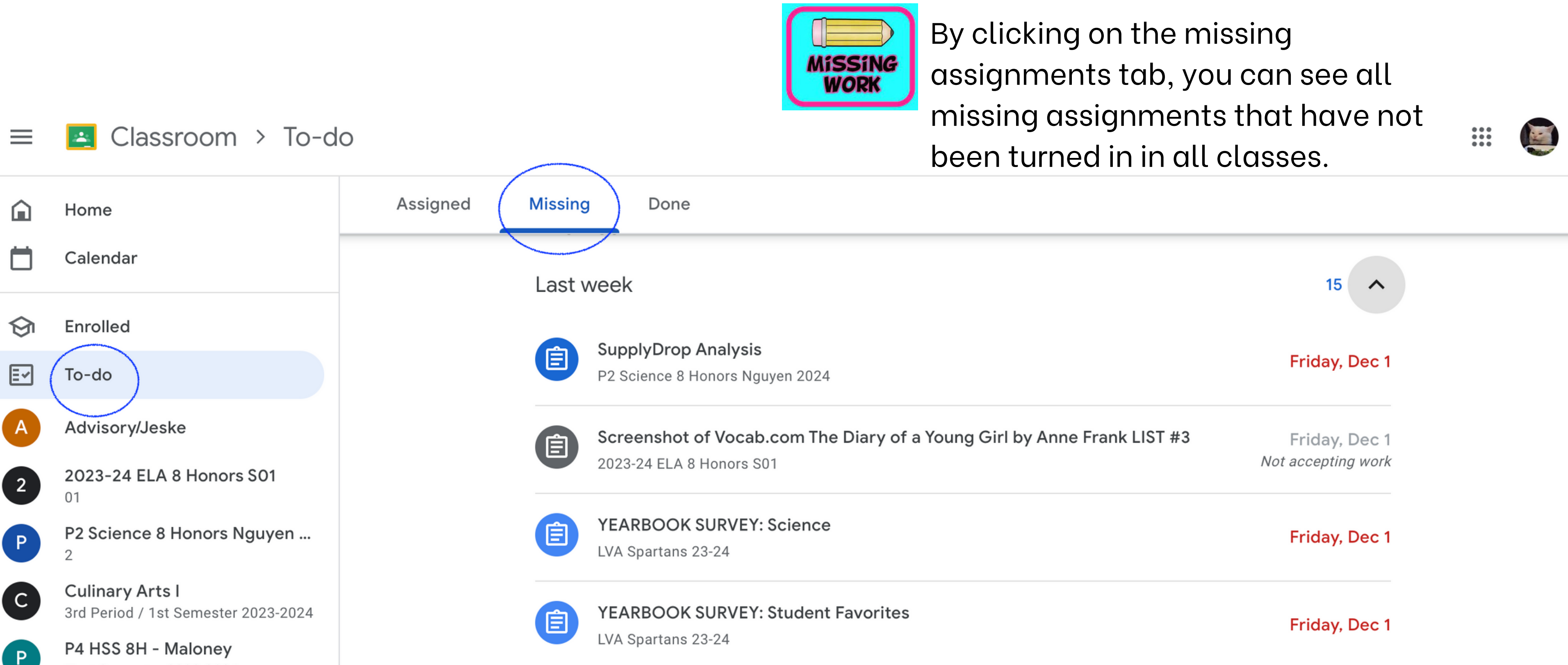

### Google Classroom

### Google Classroom

![](_page_9_Figure_1.jpeg)

 $\begin{array}{c} \bullet\bullet\bullet\bullet\cr \bullet\bullet\bullet\cr \bullet\bullet\bullet\cr \bullet\bullet\circ\cr \end{array}$ 

![](_page_10_Picture_0.jpeg)

**PowerSchool SIS** 

#### **Student and Parent Sign In**

![](_page_10_Picture_3.jpeg)

![](_page_10_Picture_23.jpeg)

**Forgot Username or Password?** 

![](_page_10_Figure_6.jpeg)

#### PowerSchool

![](_page_11_Picture_1.jpeg)

![](_page_11_Picture_67.jpeg)

#### PowerSchool

#### Scores **E ®**

![](_page_12_Picture_35.jpeg)

**Section Description:** 

#### **PowerTeacher Pro Assignments**

![](_page_12_Picture_36.jpeg)

![](_page_12_Picture_37.jpeg)

![](_page_12_Figure_7.jpeg)

### PowerSchool

![](_page_13_Picture_5.jpeg)

![](_page_13_Picture_6.jpeg)

### THANK YOU!

![](_page_14_Picture_1.jpeg)